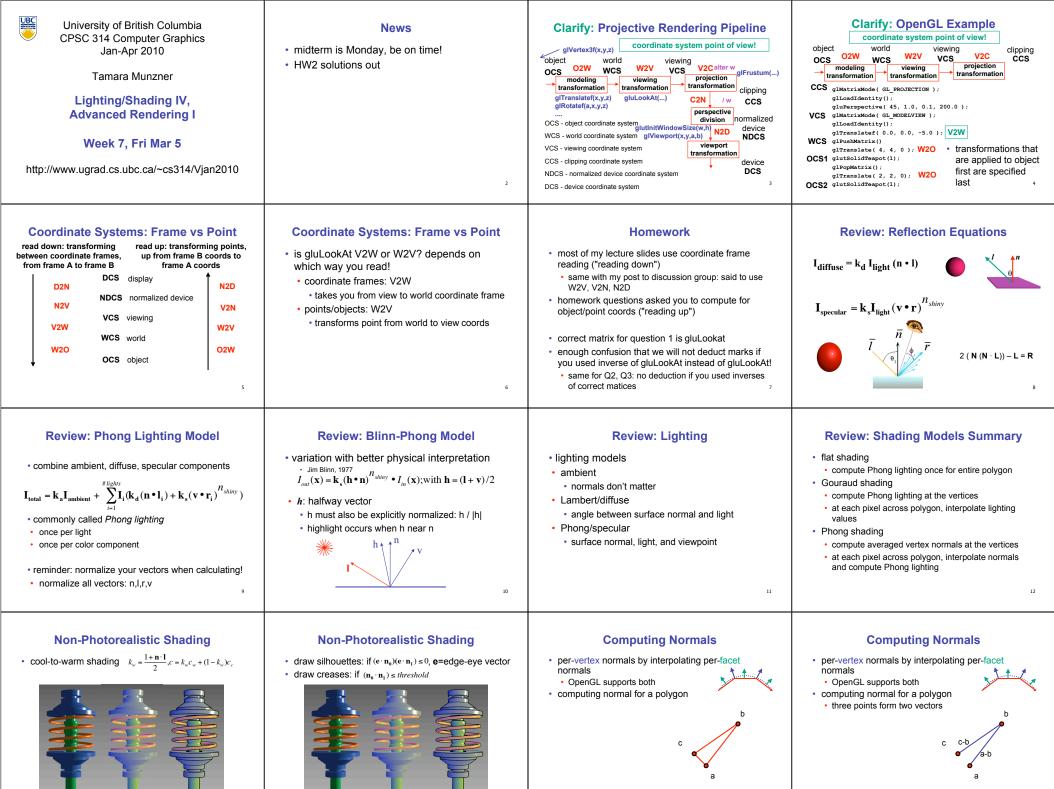

http://www.cs.utah.edu/~gooch/SIG98/paper/drawing.html 13

http://www.cs.utah.edu/~gooch/SIG98/paper/drawing.html

16

15

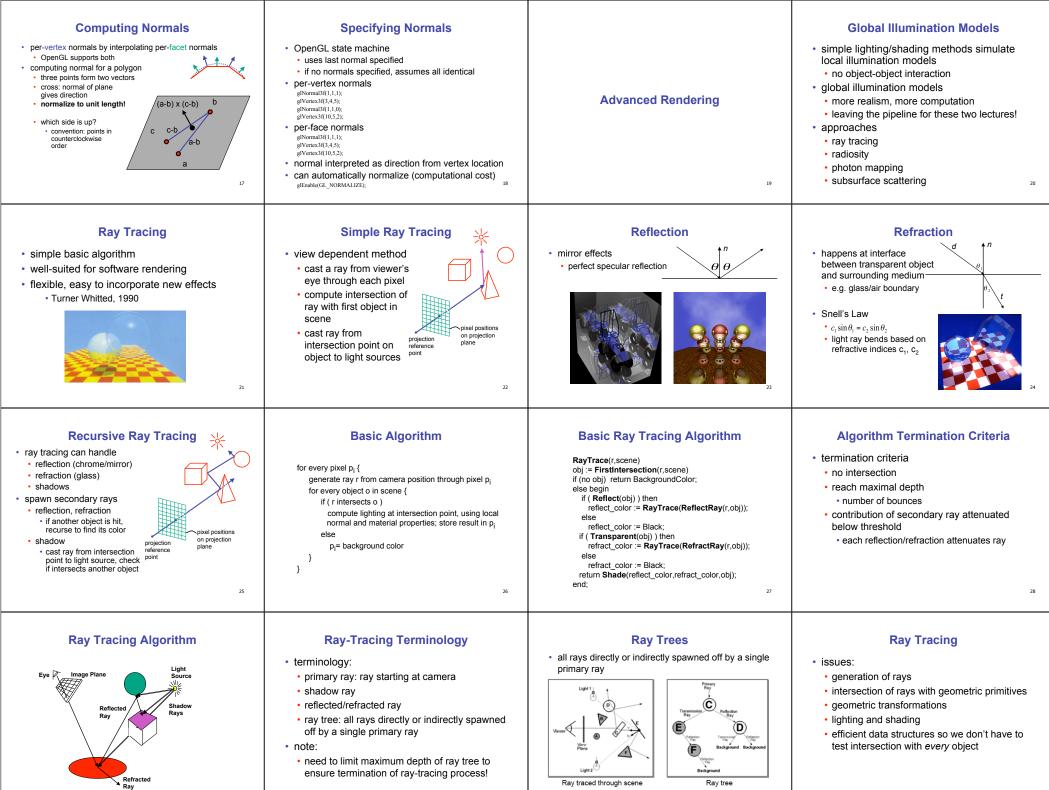

w.cs.virginia.edu/~gfx/Courses/2003/Intro.fall.03/slides/lighting\_web/lighting.pdf

| <section-header><section-header><section-header><list-item><list-item><list-item><list-item><list-item><list-item><list-item><list-item><list-item><list-item><list-item><list-item><list-item><list-item><list-item><list-item><list-item><list-item><list-item></list-item></list-item></list-item></list-item></list-item></list-item></list-item></list-item></list-item></list-item></list-item></list-item></list-item></list-item></list-item></list-item></list-item></list-item></list-item></section-header></section-header></section-header> | <b>EXAMPLE 1</b><br><b>EXAMPLE 1</b><br><b>EXA</b> | <b>Example 2</b> For the equation of the equation of the equation | <section-header><list-item><list-item><list-item><list-item><list-item><list-item><list-item><list-item><list-item></list-item></list-item></list-item></list-item></list-item></list-item></list-item></list-item></list-item></section-header>                                                                                                    |
|----------------------------------------------------------------------------------------------------|----------------------------------------------------------------------------------------------------|----------------------------------------------------------------------------------------------------|----------------------------------------------------------------------------------------------------|
| <section-header><list-item><list-item><list-item><list-item><list-item><list-item><list-item><list-item><list-item><list-item><list-item><list-item><list-item><list-item><list-item><list-item></list-item></list-item></list-item></list-item></list-item></list-item></list-item></list-item></list-item></list-item></list-item></list-item></list-item></list-item></list-item></list-item></section-header>                                                                                                    | <b>Ray Intersections: Spheres</b><br>• spheres at origin<br>• implicit function<br>$S(x, y, z) : x^{2} + y^{2} + z^{2} = r^{2}$ • ray equation<br>$R_{i,j}(t) = C + t \cdot \mathbf{v}_{i,j} = \begin{pmatrix} c_{x} \\ c_{y} \\ c_{z} \end{pmatrix} + t \cdot \begin{pmatrix} v_{x} \\ v_{y} \\ v_{z} \end{pmatrix} = \begin{pmatrix} c_{x} + t \cdot v_{x} \\ c_{y} + t \cdot v_{y} \\ c_{z} + t \cdot v_{z} \end{pmatrix}$ <sub>38</sub>                                                                                                    | <b>Ray Intersections: Spheres</b><br>• to determine intersection:<br>• insert ray $\mathbf{R}_{i,j}(t)$ into $S(x,y,z)$ :<br>$(c_x + t \cdot v_x)^2 + (c_y + t \cdot v_y)^2 + (c_z + t \cdot v_z)^2 = r^2$<br>• solve for $t$ (find roots)<br>• simple quadratic equation                                                                                                    | <ul> <li>Ray Intersections: Other Primitives</li> <li>implicit functions <ul> <li>sheres at arbitrary positions</li> <li>same thing</li> <li>cnic sections (hyperboloids, ellipsoids, paraboloids, cones, cylinders)</li> <li>same thing (all are quadratic functions!)</li> </ul> </li> <li>inguing (all are quadratic functions!)</li> <li>first intersect ray with plane <ul> <li>linear implicit function</li> <li>then test whether point is inside or outside of polygon (2D test)</li> <li>for convex polygons</li> <li>suffices to test whether point in on the correct side of every boundary edge</li> <li>similar to computation of outcodes in line clipping (upcoming)</li> </ul> </li> </ul>                                                                                                    |
| Ray-Triangle Intersection• method in book is elegant but a bit complex• easier approach: triangle is just a polygon• intersect ray with plane• intersect ray with plane• $normal: n = (b - a) \times (c - a)$<br>ray: $x = e + td$<br>plane: $(p - x) \cdot n = 0 \Rightarrow x = \frac{p \cdot n}{n}$<br>$\frac{p \cdot n}{n} = e + td \Rightarrow t = -\frac{(e - p) \cdot n}{d \cdot n}$<br>p is a or b or c• check if ray inside triangle                                                                                                    | Ray-Triangle Intersection• check if ray inside triangle• check if point counterclockwise from each edge (to<br>its left)• check if cross product points in same direction as<br>normal (i.e. if dot is positive)• the colspan="2">(b - a) × (x - a) · n ≥ 0<br>(c - b) × (x - b) · n ≥ 0<br>(a - c) × (x - c) · n ≥ 0• more details at<br>http://www.cs.cornell.edu/courses/cs465/2003fa/homeworks/raytri.pdf                                                                                                    | <section-header><list-item><list-item><list-item><list-item><list-item><list-item><list-item><list-item><list-item><list-item><list-item><list-item><list-item><list-item><list-item><list-item><list-item><list-item><list-item><list-item></list-item></list-item></list-item></list-item></list-item></list-item></list-item></list-item></list-item></list-item></list-item></list-item></list-item></list-item></list-item></list-item></list-item></list-item></list-item></list-item></section-header>                                                                                                    | <ul> <li><b>Certain Constitution</b></li> <li><b>Certain Constitution</b></li> <li><b>Constitution</b></li> <li><b>Cons</b></li></ul> |
| <section-header><section-header><list-item><list-item><list-item><list-item><list-item><list-item><list-item><list-item><list-item><list-item><list-item><list-item><list-item><list-item><list-item><list-item></list-item></list-item></list-item></list-item></list-item></list-item></list-item></list-item></list-item></list-item></list-item></list-item></list-item></list-item></list-item></list-item></section-header></section-header>                                                                                                    | <ul> <li>Ray Tracing</li> <li>ssues: <ul> <li>generation of rays</li> <li>intersection of rays with geometric primitives</li> <li>geometric transformations</li> <li>ighting and shading</li> <li>efficient data structures so we don't have to test intersection with every object</li> </ul></li></ul>                                                                                                    | <b>Local Lighting</b><br>• local surface information (normal)<br>• for implicit surfaces $F(x,y,z)=0$ : normal $\mathbf{n}(x,y,z)$<br>can be easily computed at every intersection<br>point using the gradient<br>$\mathbf{n}(x,y,z) = \begin{pmatrix} \partial F(x,y,z)/\partial x \\ \partial F(x,y,z)/\partial y \\ \partial F(x,y,z)/\partial z \end{pmatrix}$<br>• example: $\frac{F(x,y,z) = x^2 + y^2 + z^2 - r^2}{\mathbf{n}(x,y,z) = \begin{pmatrix} 2x \\ 2y \\ 2z \end{pmatrix}}$ needs to be normalized!                                                                                                    | Local Lighting                                                                                                    |

#### **Global Shadows**

- approach
- · to test whether point is in shadow, send out shadow rays to all light sources
- if ray hits another object, the point lies in shadow

#### **Global Reflections/Refractions**

- approach
  - · send rays out in reflected and refracted direction to gather incoming light
  - · that light is multiplied by local surface color and added to result of local shading

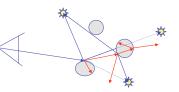

**Example Images** 

**Better Global Illumination** 

· ray-tracing: great specular, approx. diffuse

· radiosity: great diffuse, specular ignored

· view independent, mostly-enclosed volumes

photon mapping: superset of raytracing and radiosity view dependent, handles both diffuse and specular well

view dependent

raytracing

### **Total Internal Reflection**

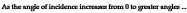

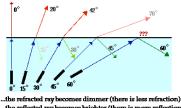

... the reflected ray becomes brighter (there is more reflection) ...the angle of refraction approaches 90 degrees until finally a refracted ray can no longer be seen. http://www.physicsclassroom.com/Class/refrn/U14L3b.html

## Radiosity

- radiosity definition · rate at which energy emitted or reflected by a surface radiosity methods
- · capture diffuse-diffuse bouncing of light · indirect effects difficult to handle with raytracing

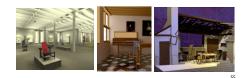

# Subsurface Scattering: Translucency

- · light enters and leaves at different locations on the surface
- · bounces around inside
- technical Academy Award, 2003
  - Jensen, Marschner, Hanrahan

#### Subsurface Scattering: Skin

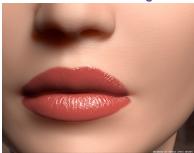

## **Ray Tracing**

issues:

51

- · generation of rays
- · intersection of rays with geometric primitives geometric transformations
- lighting and shading
- efficient data structures so we don't have to test intersection with every object

#### Radiosity

52

56

illumination as radiative heat transfer

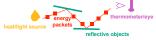

- · conserve light energy in a volume
- · model light transport as packet flow until convergence
- solution captures diffuse-diffuse bouncing of light

view-independent technique

- · calculate solution for entire scene offline
- · browse from any viewpoint in realtime

#### Subsurface Scattering: Marble

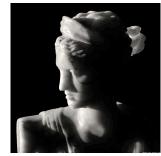

#### Non-Photorealistic Rendering

• simulate look of hand-drawn sketches or paintings, using digital models

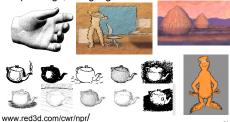

## **Optimized Ray-Tracing**

- · basic algorithm simple but very expensive
- · optimize by reducing:
- · number of rays traced
- · number of ray-object intersection calculations
- methods
- · bounding volumes: boxes, spheres
- spatial subdivision
  - uniform BSP trees
- · (more on this later with collision)

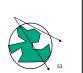

## **Radiosity**

- · divide surfaces into small patches
- · loop: check for light exchange between all pairs

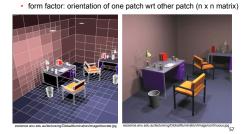

#### Subsurface Scattering: Milk vs. Paint

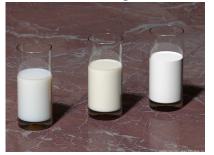

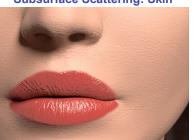

graphics.ucsd.edu/~henrik/images/cbox.html

photon mapping

#### Subsurface Scattering: Skin

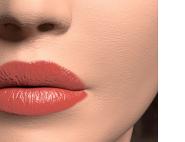

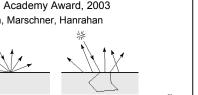